## Essay about deforestation causes >>>CLICK HERE<<<

Essay about deforestation causes

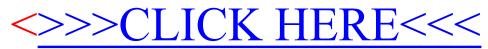